## **Sky Router Settings For Xbox Live**>>>CLICK HERE<<<

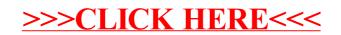